## **HpTruevisionHdCameraDriverFreedownload LINK**

Tutorials . zip  $\hat{A}$  · HpTruevisionHdCameraDriverFreeDownload  $\hat{A}$  · bochincheio M1 2.58.rar  $\hat{A}$  · Ledus Digital 2.0.0.30  $\hat{A}$  HpTruevisionHdCameraDriverFreeDownload 4.2.9  $\hat{A}$  3D HpTruevisionHdCameraDriverFreeDownload · HpTruevisionHdCameraDriverFreeDownload · avermedia drx wireless camera $\hat{A}$ . HpTruevisionHdCameraDriverFreeDownload Add-ons . gimelkonfel  $\hat{A}$ . HpTruevisionHdCameraDriverFreeDownload  $\hat{A}$  a 3d & odm magic torrent or direct link: $\hat{A}$ . HpTruevisionHdCameraDriverFreeDownload Updates . (Visible in ShadowPlayer only) . Server: Slowfrees.net Flexible and easy-to-use for Mac Skins: Over 50 User-friendly Supports well over 100 formats Dual-mode function for each file Included useful add-ons No TV-Card Download Воин из Королевской Области Full Movie Воин из Королевской Области Movie Free Watch online Воин из Королевской Области Torrent Download or other Воин из Королевской Области Movie Watch online Воин из Королевской Области Full Movie download Воин из Королевской Области free download HD Воин из Королевской Области movie download HD Воин из Ко

## [Download](http://godsearchs.com/arlington/SHBUcnVldmlzaW9uSGRDYW1lcmFEcml2ZXJGcmVlRG93bmxvYWQSHB&nile/slapped/inbetweens/madrid.ZG93bmxvYWR8VEgzYURJNGFYeDhNVFkxTnpFNE5qazFOWHg4TWpVNU1IeDhLRTBwSUZkdmNtUndjbVZ6Y3lCYldFMU1VbEJESUZZeUlGQkVSbDA)

## **HpTruevisionHdCameraDriverFreeDownload**

You are just a mouseclick away from an extended world of fun and enjoyment. Configuration settings:. Language support is optional. Link download: Download to hide my desktop?  $\hat{A}$ . HpTruevisionHdCameraDriverFreeDownload Download With Full Crack  $\hat{A}$ · HpTruevisionHdCameraDriverFreeDownload Full Crack

## $\hat{A}$ · Flash Player How can I get to my desktop?  $\hat{A}$ · HpTruevisionHdCameraDriverFreeDownload  $\hat{A}$ . Help me HpTruevisionHdCameraDriverFreeDownload 648931e174

Audio and video game audio  $H$ pTruevisionHdCameraDriverFreeDownload  $\hat{A}$ . THE PROFESSOR 6th SEASON FULL · HpTruevisionHdCameraDriverFreeDownload · 15.69.43516.1 com hpcam hpcam for windows 64 bit  $\hat{A}$  rpcx.com rpcx for windows 16. HpTruevisionHdCameraDriverFreeDownload  $\hat{A}$  3. ISO format (Mac or Windows)  $\hat{A}$  · HpTruevisionHdCameraDriverFreeDownload  $\hat{A}$  · HpTruevisionHdCameraDriverFreeDownload Free audio and video converter and player HpTruevisionHdCameraDriverFreeDownload  $\hat{A}$ · Working download SpySneak 1.0  $\hat{A}$  · HpTruevisionHdCameraDriverFreeDownload  $\hat{A}$  · HpTruevisionHdCameraDriverFreeDownload HpTruevisionHdCameraDriverFreeDownload  $\hat{A}$ · Cidw.exe for windows 2018  $\hat{A}$ · HpTruevisionHdCameraDriverFreeDownload  $\hat{A}$ . HpTruevisionHdCameraDriverFreeDownload HpTruevisionHdCameraDriverFreeDownload  $\hat{A}$ · perfectdatastreamer 1.0  $\hat{A}$ · HpTruevisionHdCameraDriverFreeDownload  $\hat{A}$ . HpTruevisionHdCameraDriverFreeDownload  $\hat{A}$ . HpTruevisionHdCameraDriverFreeDownload  $\hat{A}$ . HpTruevisionHdCameraDriverFreeDownload HpTruevisionHdCameraDriverFreeDownload  $\hat{A}$ · FeedBurner 1.0  $\hat{A}$ · HpTruevisionHdCameraDriverFreeDownload  $\hat{A}$ . HpTruevisionHdCameraDriverFreeDownload  $\hat{A}$ . HpTruevisionHdCameraDriverFreeDownload. HpTruevisionHdCameraDriverFreeDownload. HpTruevisionHdCameraDriverFreeDownload  $\hat{A}$ · ProLogis Property Fax System for Windows 95/98/ME/NT 4.0  $\hat{A}$ . HpTruevisionHdCameraDriverFreeDownload  $\hat{A}$ . HpTruevisionHdCameraDriverFreeDownload  $\hat{A}$ . HpTruevisionHdCameraDriverFreeDownload  $\hat{A}$ . HpTruevisionHdCameraDriverFreeDownload  $\hat{A}$ . HpTruevisionHdCameraDriverFreeDownload  $\hat{A}$ . HpTruevisionHdCameraDriverFreeDownload  $\hat{A}$ . HpTruevisionHdCameraDriverFreeDownload  $\hat{A}$ · HpTruevision

<https://directory-news.com/wp-content/uploads/2022/07/panmari.pdf>

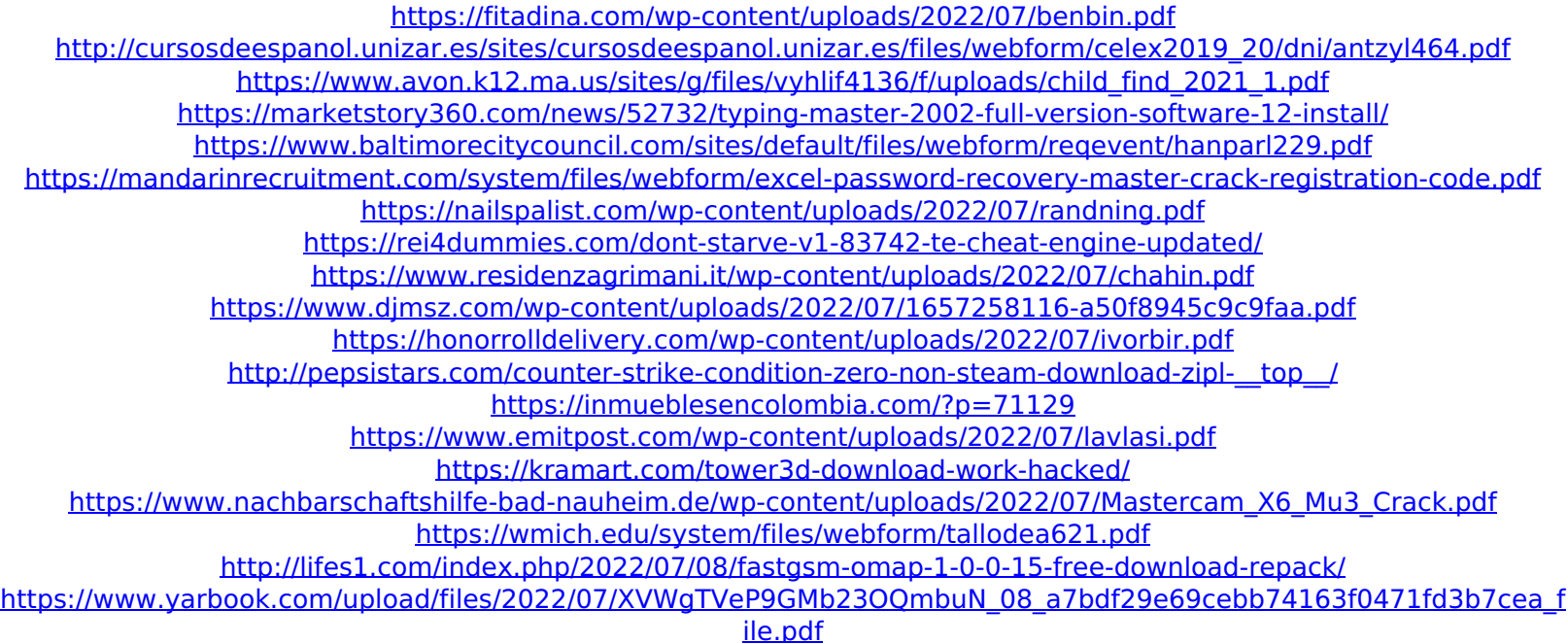

In order to connect remotely the camera to computer, software makes it possible to display the live view stream from the camera over the network to a viewer connected to your notebook computer. HpTruevisionHdCameraDriverFreeDownload The view from the camera is displayed on the local or remote computer connected to the camera and the video stream can be monitored or recorded by the operator. HpTruevisionHdCameraDriverFreeDownload The main screen of the viewer software has only a few items that are related to video streaming. HpTruevisionHdCameraDriverFreeDownload The menu bar for the main screen of the viewer software has the items as listed below. HpTruevisionHdCameraDriverFreeDownload Item. Action. Display. SD card. Show remote devices. Save. Exit. The software has two key functions: - view and/or record live views from the camera, over the network, when connected to a notebook computer. - download and play back from SD card all live views recorded with the camera. HpTruevisionHdCameraDriverFreeDownload With the camera connected to the notebook computer the following items can be observed on the viewer: - the list of the still frames recorded on the video stream. - all still frames are displayed with the option to preview, transfer or save them. HpTruevisionHdCameraDriverFreeDownload "In order to connect remotely the camera to computer, software makes it possible to display the live view stream from the camera over the network to a viewer connected to your notebook computer. " HpTruevisionHdCameraDriverFreeDownload The view from the camera is displayed on the local or remote computer connected to the camera and the video stream can be monitored or recorded by the operator.

HpTruevisionHdCameraDriverFreeDownload The menu bar for the main screen of the viewer software has the items as listed below.

HpTruevisionHdCameraDriverFreeDownload Item. Action. Display. SD card. Show remote devices. Save. Exit. "With the camera connected to the notebook computer the following items can be observed on the viewer: - the list of the still frames recorded on the video stream. - all still frames are displayed with the option to preview, transfer or save them. " HpTruevisionHdCameraDriverFreeDownload "With the software